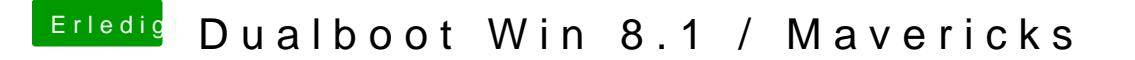

Beitrag von Schoppepetzer vom 18. Dezember 2013, 10:40

Ok dann belass ich es erstmal bei 3.1 wenn das jetzt läuft.

Edit: Nach nem Restart the same problem. Kann nicht in App Store. Kann ic MultiBeast ne Definition reinstellen?